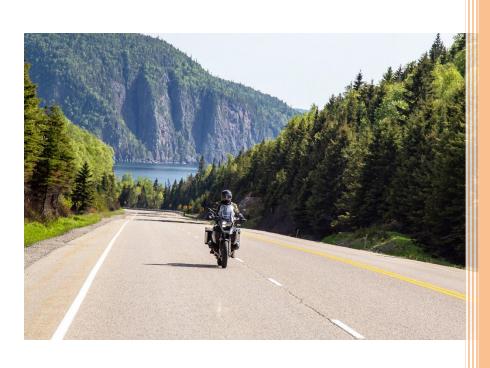

# 2021

# MSR Program Management Guide

AFSEC/SEGT 8/11/2021

## **Table of Contents**

#### <u>(Hyperlinked)</u>

| <b>INITIAL MOTORCYCLE BRIEFING CHECKLIST2</b>                                       |
|-------------------------------------------------------------------------------------|
| MUSTT TUTORIAL                                                                      |
| Creating an AFSAS Account                                                           |
| Roles:                                                                              |
| Accessing the AFSAS Training Module:7                                               |
| MUSTT Annual Pre-season Briefing Mass Update & Search for Motorcycle Rider Function |
| IN- AND OUT-PROCESSING RIDERS                                                       |
| Member In-Processing:                                                               |
| Member Out-Processing                                                               |
| <b>RIDER SOLD MOTORCYCLE AND/OR IS NO LONGER RIDING?12</b>                          |
| <b>REQUESTING TRAINING OR BRIEFING CREDIT IN AFSAS12</b>                            |
| ADDING/REMOVING MOTORCYCLES IN AFSAS MUSTT14                                        |
| SUBMITTING FEEDBACKS                                                                |
| Suitable Substitution Course Requirements – Level I16                               |
| Suitable Substitution Course Requirements – Level II                                |
| Motorcycle Mentorship Program                                                       |

## **INITIAL MOTORCYCLE BRIEFING CHECKLIST**

(Required when rider PCS's/changes duty stations (Not required for PCAs))

#### \* Entry of the Safety Brief into MUSTT also satisfies the Annual Pre-Season Brief requirement

#### Table A2.1. Unit's Initial Motorcycle Safety Briefing Checklist (Example)

| TOPICS                         | BRIEF FOLLOWING ITEMS                                        | Yes | No |
|--------------------------------|--------------------------------------------------------------|-----|----|
|                                |                                                              |     |    |
| AFI 91-207 – The US Air        |                                                              |     |    |
| Force Traffic Safety           |                                                              |     |    |
| Program                        |                                                              |     |    |
|                                | Introduction to unit Motorcycle Safety                       |     |    |
|                                | Representative (MSR)                                         |     |    |
|                                | Tracking & training requirements –                           |     |    |
|                                | AFSAS Training Module-MUSTT                                  |     |    |
|                                | Training and scheduling procedures (Endorsement/Permit)      |     |    |
|                                | Verification of training completed (e.g. MSF card,           |     |    |
|                                | Endorsement/License or Training cert.)                       |     |    |
|                                | Unit motorcycle safety policy or requirements                |     |    |
|                                | Mentorship programs – (unit, installation, or private clubs) |     |    |
| MAJCOM/Installation/Unit       |                                                              |     |    |
| instructions                   |                                                              |     |    |
|                                | Requirements different from those already covered            |     |    |
|                                | in previous instructions                                     |     |    |
| Licensing & registration       |                                                              |     |    |
| requirements                   |                                                              |     |    |
|                                | State/Host nation requirements                               |     |    |
|                                | Local ordinances regarding motorcycles (MC)                  |     |    |
|                                |                                                              |     |    |
|                                | Hazards associated with loaning/borrowing                    |     |    |
|                                | motorcycles                                                  |     |    |
|                                | Hazards associated with renting motorcycles                  |     |    |
| Local driving conditions       |                                                              |     |    |
|                                | Weather, High Hazard Areas, Local concerns                   |     |    |
|                                | Requirement for AF Sponsored Training                        |     |    |
|                                | MAJCOM/Installation/Unit DWI – DUI awareness                 |     |    |
| TT ', ' 1 , , ' ,'             | programs and initiatives                                     |     |    |
| Unit mishap statistics         |                                                              |     |    |
|                                | Brief unit mishap synopsis in past 3 years and top 3         |     |    |
|                                | Causal factors and how to mitigate                           |     |    |
|                                | CC's policy regarding mishaps, mishap reporting, and mishap  |     |    |
|                                | prevention                                                   |     |    |
|                                |                                                              |     |    |
| Installation Motorcycle Safety |                                                              |     |    |
| Representative                 |                                                              |     |    |
|                                | Name/Phone/Email:                                            |     |    |
| Rider's Name:                  |                                                              |     |    |
| Signature:                     | Date:                                                        |     |    |
| Briefer/Title:                 |                                                              |     |    |
| Signature:                     | Date:                                                        |     |    |

## **MUSTT TUTORIAL**

MUSTT is designed to provide training and demographic data for Air Force Motorcycle riders. It fulfills requirements for monitoring AF riders.

This tutorial provides MSRs the information needed to manage their unit riders.

#### Navigational Notes:

- A. This tutorial will focus on how an MSR uses MUSTT to manage unit commander's Motorcycle Mishap Prevention Program.
- B. Items highlighted in **RED** are used to show emphasis and correlate with subject matter addressed.
- C. Tutorial walks through each **"INDEX MENU"** selection tab and addresses frequently required MSR tasks.
- D. Fields with **RED** text and an **asterisk** are mandatory fields.

#### **Creating an AFSAS Account**

If you have never had an AFSAS account, the screen shown will appear. Complete information and remember to click the "Yes" for "Motorcycle Rider" if you ride a street motorcycle. Once all fields are completed click on "Create Account".

Selecting "Create Account" will take you to a page requiring you to complete your demographics information. Fill in all fields, those marked by a RED \* are mandatory.

The areas you will need to complete in your demographics profile include:

- 1. Personal Information
- 2. Contact Information
- 3. Job Function(s) in Current Position
- 4. Account information

| reate Basic Account                                      |                                                                                                    |                                    |
|----------------------------------------------------------|----------------------------------------------------------------------------------------------------|------------------------------------|
| Please complete<br>AFSAS Creating Limited                | ccess Card (CAC) is not associated with an existing account.<br>this short form to create a limited account for <i>ASAP Scoreboard access only</i> a<br><i>Account for Scoreboard Access Only</i> " button.<br>t please click the <i>"Create Account"</i> button. | and click the <i>"Continue</i>     |
| DoD ID *                                                 | 1 198 🕤                                                                                                    |                                    |
| .ast Name *                                              | 4                                                                                                    |                                    |
| First Name *                                             | x                                                                                                    |                                    |
| /liddle Name (optional)                                  | A                                                                                                    |                                    |
| Organization Tier 1 (optional)                           | US Air Force 🔹                                                                                                    |                                    |
| Organization Tier 2 * 🕤                                  | Air Force Safety Center (AFSEC)                                                                                                    | 0                                  |
| Office Symbol (optional)                                 | SEGT e.g. SE, MXAA, SGPM                                                                                                    |                                    |
|                                                          | We think you work at [AFSEC/SEGT] If this is incorrect, read the hover helps<br>Symbol.                                                                                                    | for Organization Tier 1 and Office |
| Base (optional)                                          | Kirtland AFB (KIKR)                                                                                                    |                                    |
|                                                          | Not located on a Government Installation                                                                                                    |                                    |
|                                                          | 1                                                                                                    |                                    |
| mail Address (optional)                                  | ·                                                                                                    |                                    |
| Email Address <i>(optional)</i><br>Confirm Email Address |                                                                                                    |                                    |

**Personal Information:** After completing the screen for establishing a full account most of this section, if not all will be complete. Review and move to "CONTACT INFORMATION" section.

| DoD ID: 🕤                   | 47                                                                           |                                            |
|-----------------------------|------------------------------------------------------------------------------|--------------------------------------------|
| Employment Status Tier 1: * | US Air Force •                                                               |                                            |
| Employment Status Tier 2: * | Regular                                                                      |                                            |
| Grade: *                    | E7 🔽                                                                         |                                            |
| Last Name: *                |                                                                              |                                            |
| First Name: *               |                                                                              |                                            |
| Middle Name: (optional)     | A                                                                            |                                            |
| Organization Tier 1: * 🚹    | US Air Force 👻                                                               |                                            |
| Organization Tier 2: * 🚯    | Air Force Safety Center (AFSEC)                                              | 0                                          |
| Office Symbol: * 👔          | SEGT e.g. SE, MXAA, SGPM                                                     |                                            |
|                             | We think you work at [AFSEC/SEGT] If this is incorrect, read the hover helps | for Organization Tier 1 and Office Symbol. |
| Base: *                     | Kirtland AFB (KIKR)                                                          |                                            |
|                             | Not located on a Government Installation                                     |                                            |
| Functional Area: *          | Safety                                                                       |                                            |
| AFSC/Job Series: *          | Safety (150X1)                                                               |                                            |
| Skill Level: *              | Superintendent (9)                                                           |                                            |

**Contact Information:** Be sure and provide as much information here as possible to ensure you can be contacted about any special notices that may originate from your Commander, the AFSAS Requirements Group (ARG), Installation Safety Office, MAJCOM, or from HQ AFSEC.

Once complete move on to the "JOB FUNCTIONS" section.

| CONTACT INFORMATION                          |                                |
|----------------------------------------------|--------------------------------|
| Phone * (At least one contact number is requ | ired)                          |
| DSN:                                         | ( 312 CONUS •) 246 - 0728 ext. |
| US Commercial:                               | (505) 846 - 0728 ext.          |
| International:                               | ext.                           |
| Email Address: *                             |                                |
| Confirm Email Address: *                     |                                |
| Official Mailing Address (optional)          |                                |
| Line 1:                                      |                                |
| Line 2:                                      |                                |
| Line 3:                                      |                                |
| City, State, Zip<br>or Foreign Country:      |                                |

**Job Functions:** Check "Motorcycle Safety Representative". If you also ride a street motorcycle, put a check mark in the "Other (i.e. Motorcycle Rider/Student, SPO Engineer)" box. Once you have all checks in place move to the last section "ACCOUNT INFORMATION" section.

Account Information: Choose "Elevated" for "Type of Account Requested" toggle on "Elevated".

Roles: MSR required "roles" for AFSAS:

- 1. AFSAS "Elevated" Account
- 2. MUSTT: Motorcycle Safety Representative
- 3. Workspace: US Air Force (and/or any other workspace needed)

#### **Possible Additional Roles:**

- 1. Training: Records Administrator:
- 2. Inspections: Safety Inspector

**NOTE:** These additional roles can be requested by an MSR. Use of these roles will be approved/disapproved at each Host Safety office (can be used for spot inspection tracking of MUSTT accounts).

In the justification box type in "Appointed MSR by Unit Commander".

Once complete click on the "Submit Application" tab.

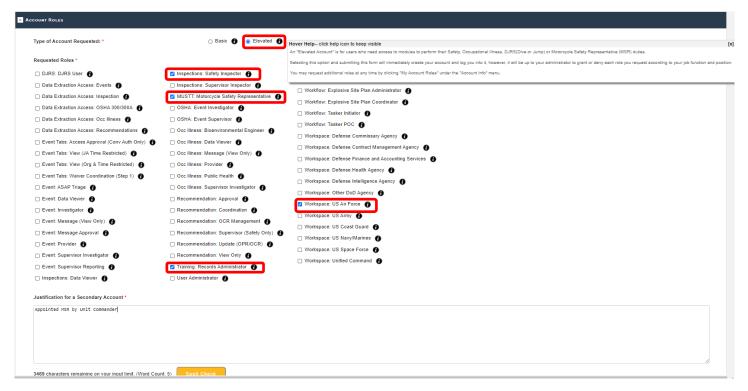

Once the application is submitted, a User Agreement for AFSAS will appear.

Read each area of the agreement and place a check mark in the box in front of each narrative.

Once complete click the "Continue to AFSAS" tab.

**NOTE:** If you are a motorcycle rider, when you click submit and the MUSTT Homepage comes up, an "Account Validation" warning may also pop up at the top of the screen showing you have not completed information as a rider. To correct, click on the top warning error and work your way through all the warnings until arriving at the validation results page again then click "Logout" on the bottom left of screen and then log in again to make sure all changes have been made.

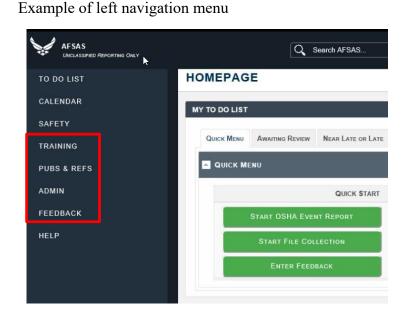

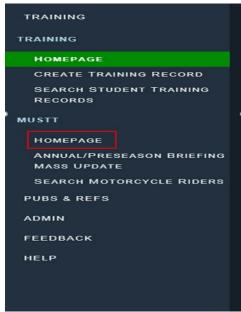

MSRs will only use "TRAINING", "PUBS & REFS", "ADMIN" and "FEEDBACK" pages, typically. A given MAJCOM/Wing Safety office may have an MSR load "Spot" inspections, which would require additional training/AFSAS Roles.

First, open the "TRAINING" page by clicking on "TRAINING". This will open additional page selections, "TRAINING" and "MUSTT" page selection menus.

Each page selection have additional page selection menus. To access MUSTT click on the "HOMEPAGE" page menu tab.

#### Accessing the AFSAS Training Module:

To access MUSTT portion of the AFSAS program, use the link below. (If you do not have an AFSAS account, this link will take you through the registration process for an account.)

#### https://afsas.safety.af.mil

#### **MUSTT Homepage:**

MUSTT Homepage displays a summary of training and briefings for unit riders.

The HOMEPAGE has additional tabs at the top indicating different display hierarchies. Unit MSRs will use "My Organization" tab. Other tabs are used by safety offices and higher headquarter motorcycle safety managers.

Click on "My Organization" tab if not already highlighted. On this page are ten prebuild searches shown on the left of the page and number of riders in the search on the right of the page.

| TO DO LIST                               | MUSTT HOMEPAGE T                                                                                                    | ime: 09 MAR 2021 1432(Z)     |
|------------------------------------------|----------------------------------------------------------------------------------------------------|------------------------------|
| ALENDAR                                  |                                                                                                    |                              |
| NALYTICS                                 | View Military Motorcycle Riders                                                                                           |                              |
| AFETY                                    | INFORMATION: MUSTT will fulfill the commander's requirements outlined in AFI 91-207.                                      |                              |
| OCCUPATIONAL ILLNESS                     |                                                                                                    |                              |
| TRAINING                                 | MY ORGANIZATION'S MILITARY RIDERS MY ORGANIZATION'S (& BELOW) MILITARY RIDERS MY BASE'S MILITARY RIDERS MY ORGANIZATION'S | S MILITARY RIDERS AT MY BASE |
| TRAINING                                 |                                                                                                    | Count                        |
| HOMEPAGE<br>TRAINING RECORDS             | RIDERS WITH INCOMPLETE RIDER INFORMATION                                                                                  | 57                           |
| CREATE TRAINING RECO                     | TOTAL NUMBER OF RIDERS                                                                                                    | 182                          |
| Search Training                          | INITIAL MOTORCYCLE BRIEF, DUE WITHIN 30 DAYS                                                                              | 10                           |
| Records<br>MUSTT                         | Initial Motorcycle Brief, Overdue                                                                                         | 150                          |
| Homepage                                 | Annual/Preseason Brief, Due within 30 Days                                                                                | 11                           |
| Annual/Preseason<br>Briefing Mass Update | Annual/Preseason Brief, Overdue                                                                                           | 169                          |
| SEARCH MOTORCYCLE                        | TRAINING REQUIRED, DUE WITHIN 90 DAYS                                                                                     | 12                           |
| Riders                                   | TRAINING REQUIRED, DUE WITHIN 60 DAYS                                                                                     | 5                            |
| PUBS & REFS                              | TRAINING REQUIRED, DUE WITHIN 30 DAYS                                                                                     | 5                            |
|                                          | TRAINING REQUIRED, OVERDUE                                                                                                | 115                          |

To expand this listing and show rider information, click on the number under the "Count" Column that correlates to information you wish to view. <u>Top of the Document</u>

By using the appropriate Action ICON, you can edit, and add or delete information for a rider.

**Update Motorcycle Rider Information** – Clicking the ICON shown to the left of the rider will search only this rider's record and will start by displaying the "Update Motorcycle Rider" page. "Save Motorcycle Rider", will advance through the following screens, allowing updates as needed: "Manage Motorcycles", "Manage Files", "Training Records", and "Student Training Transcript".

Manage Training Record – On this screen, you can "Manage Training Record" which allows you to

delete, change, or view a training entry made or change if needed. *<sup>pi</sup>* "Account Data Viewer" allows you to view justification for a particular training class.

| CAF USAF () FS FSO AB CAF USAF () FS FSO AB Sport | CTION | GRADE | Age | Gender | NAME 1 | Assigned<br>MAJCOM | Assigned<br>Wing | Assigned<br>Organization<br>Tier 1 | Assigned<br>Organization<br>Tier 2 | Assigned<br>Office<br>Symbol | Assigned<br>Base | LICENSED | Rider<br>Status | Rider<br>Category | Motorcycle<br>Training Due<br>Date |
|---------------------------------------------------|-------|-------|-----|--------|--------|--------------------|------------------|------------------------------------|------------------------------------|------------------------------|------------------|----------|-----------------|-------------------|------------------------------------|
|                                                   | æ 🗈 🕫 | 03    | 35  | Μ      |        | PACAF              |                  | USAF 🍘                             | FS                                 | FSO                          |                  | Y        | П               | Sport             | 21 MAY 2019                        |

Selecting **"Manage Training Records"** will give you access to update rider training and motorcycle ownership information.

**Delete Training Record**" Allows you delete a class that was entered erroneously. When deleting, a window will appear with the class and justification and will ask if want to delete. Deletions are final and cannot be recovered.

#### MUSTT Annual Pre-season Briefing Mass Update & Search for Motorcycle Rider Function

Under the MUSTT tab, located under the TRAINING tab, there are also two (2) other tabs. The two (2) tabs are "Annual/Preseason Briefing Mass Update" tab and "Search Motorcycle Riders" tab.

| TO DO LIST                                                                                 |                                | ANNUAL/PRESEASON BRIEFING MASS UPDATE                                 |                                                                                                    |                                                            |                                                                                             |                                  |            |                  | Time: 09 MAR 2                                                                                                    | 021 2128( <b>Z</b> ) 🖶                                                                                                    |
|--------------------------------------------------------------------------------------------|--------------------------------|-----------------------------------------------------------------------|----------------------------------------------------------------------------------------------------|------------------------------------------------------------|---------------------------------------------------------------------------------------------|----------------------------------|------------|------------------|----------------------------------------------------------------------------------------------------|----------------------------------------------------------------------------------------------------|
| CALENDAR                                                                                   |                                |                                                                       |                                                                                                    |                                                            |                                                                                             |                                  |            |                  |                                                                                                    |                                                                                                    |
| NALYTICS                                                                                   | >                              | SEARCH PARA                                                           | METERS                                                                                                    |                                                            |                                                                                             |                                  |            |                  |                                                                                                    |                                                                                                    |
|                                                                                            |                                | Criterion                                                             |                                                                                                    | Values                                                     |                                                                                             |                                  |            |                  |                                                                                                    |                                                                                                    |
| AFETY                                                                                      | >                              | Assigned Org<br>Assigned Bas                                          |                                                                                                    | USAF (including subordinate organizations)<br>Kirtland AFB |                                                                                             |                                  |            |                  |                                                                                                    |                                                                                                    |
| CCUPATIONAL ILLNE                                                                          | ess 🔸                          | Displaying Re                                                         |                                                                                                    | 25 out of 210                                              |                                                                                             |                                  |            |                  |                                                                                                    |                                                                                                    |
| RAINING                                                                                    | ~                              | SEARCH                                                                | Refinement                                                                                                    | EXPAND ALL   COLLAP                                        | PSE ALL   HIDE ZEROS                                                                        |                                  |            |                  |                                                                                                    |                                                                                                    |
| TRAINING<br>Homepage                                                                       |                                | () Assign                                                             | ed Organization                                                                                                    |                                                            |                                                                                             |                                  |            |                  |                                                                                                    |                                                                                                    |
| TRAINING RECOR                                                                             |                                |                                                                       |                                                                                                    |                                                            |                                                                                             |                                  |            |                  |                                                                                                    |                                                                                                    |
| CREATE TRAININ<br>Search Trainin                                                           |                                | Back t                                                                | o MUSTT Homepage                                                                                                    |                                                            |                                                                                             |                                  |            |                  |                                                                                                    |                                                                                                    |
| RECORDS                                                                                    | NG                             |                                                                       |                                                                                                    | -                                                          |                                                                                             |                                  |            |                  |                                                                                                    |                                                                                                    |
| MUSTT                                                                                      |                                |                                                                       |                                                                                                    |                                                            |                                                                                             |                                  |            |                  |                                                                                                    |                                                                                                    |
|                                                                                            |                                |                                                                       |                                                                                                    | ON YYYY 🛗                                                  |                                                                                             |                                  |            |                  |                                                                                                    |                                                                                                    |
| IOMEPAGE                                                                                   |                                | Annual / Pre-seasor                                                   | Briefing Date: " DD M                                                                                                    |                                                            |                                                                                             |                                  |            |                  |                                                                                                    |                                                                                                    |
| .10MEPAGE<br>Annual/Presea                                                                 |                                |                                                                       |                                                                                                    |                                                            |                                                                                             |                                  |            |                  |                                                                                                    |                                                                                                    |
| Annual/Presea<br>Briefing Mass                                                             | ason<br>5 Update               | Mark which riders att                                                 | ended the Annual / Pre-se                                                                                                    |                                                            |                                                                                             |                                  |            |                  |                                                                                                    |                                                                                                    |
| Annual/Presea<br>Briefing Mass<br>Search Motoro                                            | ason<br>5 Update               |                                                                       |                                                                                                    |                                                            |                                                                                             |                                  |            |                  |                                                                                                    |                                                                                                    |
| Annual/Presea<br>Briefing Mass                                                             | ASON<br>S UPDATE<br>CYCLE      | Mark which riders att<br>Check All   Clear All                        | ended the Annual / Pre-se                                                                                                    | eason Briefing                                             | Assigned                                                                                    | Assigned                         | Arrie      |                  | Accura                                                                                                    |                                                                                                    |
| Annual/Presea<br>Briefing Mass<br>Search Motoro<br>Riden                                   | ASON<br>UPDATE<br>CYCLE        | Mark which riders att<br>Check All   Clear All                        |                                                                                                    |                                                            | Assigned<br>Organization<br>Ther 1                                                          | Assigned<br>Organizati<br>Tier 2 | TION ASSIG | ined<br>e Symbol | Assigned<br>Base                                                                                                    | LAST ANNUAL / PRE-<br>SEASON BRIEFING DA                                                                                                   |
| Annual/Presea<br>Briefing Mass<br>Search Motorc<br>Riden.<br>UBS & REFS                    | ASON<br>S UPDATE<br>CYCLE      | Mark which riders att<br>Check All   Clear All                        | ended the Annual / Pre-se                                                                                                    | eason Briefing                                             | ORGANIZATION                                                                                | Organizati                       |            |                  |                                                                                                    |                                                                                                    |
| ANNUAL/PRESEA<br>BRIEFING MASS<br>SEARCH MOTORC<br>RIDEN.<br>UBS & REFS                    | ASON<br>5 UPDATE<br>CYCLE      | Mark which riders att<br>Check All   Clear All<br>Attend<br>Training? | ended the Annual / Pre-se                                                                                                    | eason Briefing                                             | Organization<br>Tier 1                                                                      | Organizati                       |            |                  | Base                                                                                                    | SEASON BRIEFING DA                                                                                                    |
| ANNUAL/PRESEA<br>BRIEFING MASS<br>SEARCH MOTORC<br>RIDEN<br>JBS & REFS<br>DMIN             | ASON<br>S UPDATE<br>CYCLE<br>, | Mark which riders att<br>Check All   Clear All<br>ATTEND<br>TRAINING? | GRADE                                                                                                    | eason Briefing                                             | Organization<br>Tier 1<br>USAF                                                              | Organizati                       |            |                  | Base<br>McConnell AFB<br>Lackland AFB                                                                                                    | season Briefing Da                                                                                                    |
| ANNUAL/PRESEA<br>BRIEFING MASS<br>SEARCH MOTORO<br>RIDE<br>JBS & REFS<br>DMIN<br>SEEDBACK  | ASON<br>S UPDATE<br>CYCLE<br>, | Mark which riders att<br>Check All   Clear All<br>ATTEND<br>TRAINING? | GRADE                                                                                                    | eason Briefing                                             | Organization<br>Tier 1<br>USAF O<br>USAF O                                                  | Organizati                       |            |                  | Base<br>McConnell AFB<br>Lackland AFB                                                                                                    | SEASON BRIEFING DA<br>Never Taken<br>Never Taken                                                                                           |
| ANNUAL/PRESEA<br>BRIEFING MASS<br>SEARCH MOTORO<br>RIDEN.<br>JBS & REFS<br>DMIN<br>SEDBACK | ASON<br>5 UPDATE<br>CYCLE<br>> | Mark which riders att<br>Check All   Clear All<br>TRAINING?           | GRADE<br>See O3<br>See O3<br>See C3<br>See C3                                                                                                    | eason Briefing                                             | Organization<br>Tier 1<br>USAF ©<br>USAF ©<br>USAF ©                                        | Organizati                       |            |                  | Base<br>McConnell AFB<br>Lackland AFB<br>Misawa AB                                                                                                    | SEASON BRIEFING DA<br>Never Taken<br>Never Taken<br>Never Taken                                                                            |
| ANNUAL/PRESEA<br>BRIEFING MASS<br>SEARCH MOTORO<br>RIDEN.<br>JBS & REFS<br>DMIN<br>SEDBACK | ASON<br>5 UPDATE<br>CYCLE<br>> | Mark which riders att<br>Check All   Clear All<br>TRAINING?           | GRADE<br>GRADE<br>C 03<br>GRADE<br>C 03<br>C 03<br>C 02                                                                                                    | eason Briefing                                             | ORGANIZATION<br>TIER 1<br>USAF 0<br>USAF 0<br>USAF 0<br>USAF 0                              | Organizati                       |            |                  | BASE<br>McConnell AFB<br>Lackland AFB<br>Misawa AB<br>Eglin AFB<br>Barksdale AFB                                                                                                    | SEASON BRIEFING DA<br>Never Taken<br>Never Taken<br>Never Taken<br>Never Taken                                                             |
| ANNUAL/PRESEA<br>BRIEFING MASS<br>SEARCH MOTORO<br>RIDE<br>JBS & REFS<br>DMIN<br>SEEDBACK  | ASON<br>5 UPDATE<br>CYCLE<br>> | Mark which riders att<br>Check All   Clear All<br>TRAINING?           | GRADE<br>© 03<br>© 03<br>© 03<br>© 02<br>© 88                                                                                                    | eason Briefing                                             | ORGANICATION<br>TIER 1<br>USAF<br>USAF<br>USAF<br>USAF<br>USAF                              | Organizati                       |            |                  | BASE<br>McConnell AFB<br>Lackland AFB<br>Misawa AB<br>Eglin AFB<br>Barksdale AFB                                                                                                    | SEASON BRIEFING DA<br>Never Taken<br>Never Taken<br>Never Taken<br>Never Taken<br>13 MAY 2013                                              |
| ANNUAL/PRESEA<br>BRIEFING MASS<br>SEARCH MOTORO<br>RIDEN.<br>JBS & REFS<br>DMIN<br>SEDBACK | ASON<br>5 UPDATE<br>CYCLE<br>> | Mark which riders at<br>Check All   Clear All<br>TRAINING?<br>        | GRADE<br>© 03<br>© 26<br>© 03<br>© 26<br>© 20<br>© 26<br>CTR                                                                                                    | eason Briefing                                             | ORGANIZATION<br>TER 1<br>USAF 0<br>USAF 0<br>USAF 0<br>USAF 0<br>USAF 0<br>USAF 0<br>USAF 0 | Organizati                       |            |                  | Base<br>McConnell AFB<br>Lackland AFB<br>Misawa AB<br>Eglin AFB<br>Barksdale AFB<br>Kirtland AFB                                                                                        | SEASON BRIEFING DA<br>Never Taken<br>Never Taken<br>Never Taken<br>13 MAY 2013<br>Never Taken                                              |
| ANNUAL/PRESEA<br>BRIEFING MASS<br>SEARCH MOTORO<br>RIDEN.<br>JBS & REFS<br>DMIN<br>SEDBACK | ASON<br>5 UPDATE<br>CYCLE<br>> | Mark which riders atl<br>Check All   Clear All<br>TRAINING?           | Grade     Sign 23     Sign 23     Sign 23     Sign 23     Sign 24     Sign 24     CTR     Sign 25     CTR     Sign 25                                                                                                    | eason Briefing                                             | ORGANIZATION<br>TIRE 1<br>USAF 0<br>USAF 0<br>USAF 0<br>USAF 0<br>USAF 0<br>USAF 0          | Organizati                       |            |                  | Base<br>McConnell AFB<br>Lackland AFB<br>Misawa AB<br>Eglin AFB<br>Barksdale AFB<br>Kirtland AFB<br>Lackland AFB<br>Joint Base Pearl                                                    | SEASON BRIEFING DA<br>Never Taken<br>Never Taken<br>Never Taken<br>13 MAY 2013<br>Never Taken<br>Never Taken                               |
| ANNUAL/PRESEA<br>BRIEFING MASS<br>SEARCH MOTORO<br>RIDE<br>JBS & REFS<br>DMIN<br>SEEDBACK  | ASON<br>5 UPDATE<br>CYCLE<br>> | Mark which riders att<br>Check All I Clear All<br>ATTEND<br>TRAINING? | GRADE<br>GRADE<br>S 03<br>GRADE<br>S 03<br>GRADE<br>S 03<br>GRADE<br>S 03<br>GRADE<br>S 03<br>GRADE<br>S 03<br>GRADE<br>S 03<br>GRADE<br>S 03<br>S 03<br>S 04<br>S 04<br>S | eason Briefing                                             | ORGANIZATION<br>TER 1<br>USAF 0<br>USAF 0<br>USAF 0<br>USAF 0<br>USAF 0<br>USAF 0<br>USAF 0 | Organizati                       |            |                  | Base<br>McConnell AFB<br>Lackland AFB<br>Misawa AB<br>Eglin AFB<br>Barksdale AFB<br>Kirtland AFB<br>Lackland AFB<br>Joint Base Pearl<br>Harbor-Hickam                                   | SEASON BRIEFING DA<br>Never Taken<br>Never Taken<br>Never Taken<br>13 MAY 2013<br>Never Taken<br>Never Taken<br>Never Taken                |
| Annual/Presea<br>Briefing Mass<br>Search Motoro                                            | ASON<br>5 UPDATE<br>CYCLE<br>> | Mark which riders att<br>Check All Clear All<br>Arreno<br>Transino?   | Grade<br>B 03<br>B 03<br>B 03<br>B 02<br>B 03<br>B 02<br>B 03<br>B 02<br>B 03<br>B 02<br>B 03<br>B 02<br>B 03<br>B 02<br>B 03<br>B 02<br>B 03<br>B 02<br>B 03<br>B 03      | eason Briefing                                             | ORGANICATION<br>TER1<br>USAF<br>USAF<br>USAF<br>USAF<br>USAF<br>USAF<br>USAF<br>USAF        | Organizati                       |            |                  | Base<br>McConnell AFB<br>Lackland AFB<br>Misawa AB<br>Eglin AFB<br>Barksdale AFB<br>Kirtland AFB<br>Lackland AFB<br>Lackland AFB<br>Joint Base Pearl<br>Harbor-Hickam<br>Birmingham IAP | SEASON BRIEFING DA<br>Never Taken<br>Never Taken<br>Never Taken<br>13 MAY 2013<br>Never Taken<br>Never Taken<br>Never Taken<br>Never Taken |

**"Search Motorcycle Riders"** tab. This tab (defaulted to "Search AFSAS Accounts") will allow you to conduct a search for an individual rider by name, or search for number of riders at a Unit, Installation, or MAJCOM. It also allows you to checkmark additional search criteria such as only active records or only USAF records, etc.

| OCCUPATIONAL ILLNESS                                                                                      | SEARCH AFSAS ACCOUNTS                                                                                                    |                                                                                                    |                                                                                                    |                                                                                                    | Time: 09 MAR 2021 2322(Z) 🖶 |  |  |  |
|----------------------------------------------------------------------------------------------------|----------------------------------------------------------------------------------------------------|----------------------------------------------------------------------------------------------------|----------------------------------------------------------------------------------------------------|----------------------------------------------------------------------------------------------------|-----------------------------|--|--|--|
| TRAINING >                                                                                                | SEARCH PARAMETERS                                                                                                    |                                                                                                    |                                                                                                    |                                                                                                    |                             |  |  |  |
| PUBS & REFS                                                                                               | Last Name:                                                                                                    | (accepts name fragment)                                                                                                    |                                                                                                    |                                                                                                    |                             |  |  |  |
| ADMIN Y                                                                                                   |                                                                                                    |                                                                                                    |                                                                                                    |                                                                                                    |                             |  |  |  |
| ACCOUNT<br>MANAGEMENT<br>My Account                                                                       | First Name:<br>Organization Tier 1:                                                                                                    | <ul> <li>(accepts name fragment)</li> <li> select organization tie</li> </ul>                                                        | (accepts name fragment)                                                                                                    |                                                                                                    |                             |  |  |  |
| ASSIGNED ROLES<br>PROFESSIONAL                                                                            | Base:                                                                                                    | Enter base name or ICAO coo                                                                                                    |                                                                                                    |                                                                                                    |                             |  |  |  |
| Experience<br>User Administrators<br>Create Secondary                                                     | Ассоинт Түре                                                                                                    |                                                                                                    |                                                                                                    |                                                                                                    |                             |  |  |  |
| Account<br>Request Course Credit                                                                          | PRIMARY SECONDARY                                                                                                    |                                                                                                    |                                                                                                    |                                                                                                    |                             |  |  |  |
| SEARCH ACCOUNTS<br>EMAIL<br>Homepage                                                                      | USAF Non-USAF USN Non-USA                                                                                                    | I USMC Non-USMC USA Non-                                                                                                    | JSA                                                                                                    |                                                                                                    |                             |  |  |  |
| INBOX<br>Search Inbox<br>FILE SHARING                                                                     |                                                                                                    |                                                                                                    |                                                                                                    |                                                                                                    |                             |  |  |  |
| Homepage<br>Add New File<br>Collection                                                                    | MODULE ACCESS                                                                                                    |                                                                                                    |                                                                                                    |                                                                                                    |                             |  |  |  |
| USER ADMINISTRATION<br>Homepage<br>Create Account                                                         |                                                                                                    |                                                                                                    | IOTORCYCLE SAFETY REPRESENTATIVES<br>IOTORCYCLE RIDER                                                                                                    | SAFETY INSPECTION<br>SMITHSONIAN                                                                                                    | User Administration         |  |  |  |
| ELEVATED ROLE<br>REQUESTS                                                                                 | JOB FUNCTIONS                                                                                                    |                                                                                                    |                                                                                                    |                                                                                                    |                             |  |  |  |
| LOGIN LOG SEARCH<br>WORRFLOW<br>MANAGEMENT<br>HOMERAGE<br>CREATE WORKFLOW<br>SEARCH WORKFLOWS<br>FEEDBACK | BIOENVIRONMENTAL ENGINEER     FUGHT SARETY NON-COMMISSIONED OFFICER     HUMM FACTORS EXPERT     MOTORCYCLE SARETY REPRESENTATIVE     POLIC HEALTH     SUPERVISOR OF CIVILIANS     WEAPONS SAFETY MANAGER | CHIEF OF SAFETY<br>Flash SAFETY OFFICER<br>DEGICAL PROVIDER<br>OCCUPATIONAL SAFET MAI<br>RECORDS CUSTODIAN<br>SUPERVISOR OF MILITARY | Chief of the Office of Record     Flught Surgeon     Motrokovice Program Manager     Occupational Safety Technician     SIB Member     SIB Member     System Safety Program Manager | Event Investigator     Functional Area Records Mann     Motorovce Rober     Other (le., Motorovce Rober)     Souddard Karperty Credit | Student, SPO Engineer)      |  |  |  |
| 🏠 Номе 🗹 78 🔳 Logout                                                                                      | SECURITY ROLE                                                                                                    |                                                                                                    |                                                                                                    |                                                                                                    |                             |  |  |  |

## **IN- AND OUT-PROCESSING RIDERS**

Managing riders in <u>MUSTT</u> can be a challenge. This Standard Operating Procedure (SOP) is how the Air Force Safety Center MSR manages assigned riders. This tool is for managing unit riders/records. SOP assumes MSRs have a full understanding of their roles and responsibilities. SOP is designed to be a Step-By-Step guidance. (Must have a Common Access Card (CAC) to log into AFSAS MUSTT/Training Module).

**NOTE**: MSR familiarity with AFSAS/MUSTT is critical. With few exceptions, the member/rider must create their own account. This is best done at in-processing or when first identified as a rider. Additionally, riders should be given a copy of the MSR Program Management Guide to create their account at a different time. It is preferable that you assist them, as this will ensure the account is created in a timely manner, properly, and all information is provided.

## Member In-Processing:

Step 1: Add MSR to unit in- and out-processing procedures/checklist.

Work with unit's Command Support Staff (CSS) to become a part of the in- and out- processing point of contacts for the unit. Without being a part of the processing checklist, managing the Commander's Motorcycle Safety Program will be difficult.

Justification to have CSS add a checklist reviewer is found in AFI 91-207, paragraph 1.3.4.3. Additionally, periodically participate in unit commander's calls to remind members of the requirement to identify themselves if they start riding a motorcycle.

#### Step 2: In-processing member: Ask member if they ride a motorcycle.

**No?** Member is not a motorcycle rider.

Advise them if they decide to start riding, they are required to visit unit MSR prior to riding. Sign or initial on their in-processing checklist, you are finished.

Note: Most members fit into this category. Unless otherwise directed by your unit commander, you are not required to in-process DoD civilian personnel. Only civilians who have riding a street-legal motorcycle as part of their job description are required to be entered and tracked in MUSTT.

Yes? Member is a motorcycle rider.

Open <u>MUSTT</u> and see if they show up on your unit's roster.

No? (not on unit roster): Ask the rider if they have an account in AFSAS MUSTT/Training Module?

Yes? (they have an account): Log off your computer and have them log on and access their <u>MUSTT</u> account at <u>https://afsas.safety.af.mil/</u>

- 1. Have them change their previous unit of assignment to their current unit of assignment (MSR/MUSTT Guide is helpful here).
- 2. Review their data and have them make any demographic changes needed. If no changes are needed, have them logoff and now you can begin managing their account.

3. If time does not allow them to accomplish this while at your station, give them a copy of the MSR Program Management Guide and direct them to change their assigned unit in their account. Be sure and give them a suspense for completion.

**No?** (They do not have a MUSTT account) or they are not sure if they have an account.

- 1. Verify they either do or do not have a MUSTT account by logging into <u>MUSTT</u>, clicking on the "My Account" tab along the top menu bar.
- 2. Scroll down to "Search Accounts" and then type in the member's name. If they have an account, it will show here.
- 3. If they do have an account, even if it is inactive, log off your computer and follow steps above.
- 4. If they cannot be found in the "Search Accounts", log off your computer. Now have the member log into AFSAS to create an account at <u>https://afsas.af.mil</u> this will save you time by not having to track them and continually urge them to get their account created.
- 5. Provide the new rider with the Integrated MSR/MUSTT Training Guide, if you don't have time to assist them with this process and have them build an account, set a suspense for them to accomplish and be sure an follow up.

Yes? (On unit roster)

- 1. Click on the Data Viewer icon located to the left of their name to review the records with the rider present.
- 2. If changes to the riders Personal Information are required, follow steps above.
- 3. After ensuring all information is correct, sign or initial their in-processing checklist and you are done.

## **Member Out-Processing**

**<u>Step 1:</u>** Member is not a rider: sign-off checklist and action is completed.

#### Step 2: New rider or Member is a rider?

- 1. **PCS or PCA**: Log off your computer and have member log into MUSTT.
  - a. Have the rider change their unit of assignment to their new unit.
  - b. Have them log off your computer.
  - c. Sign off on the out-processing checklist and rider is now moved from your unit roster to the new unit of assignment roster.

#### 2. Member is Retiring or Separating?

- a. Inactivate the rider by pulling up the rider in <u>MUSTT</u>.
- b. Click on the Update Motorcycle Rider Information 🚸 icon and change the "Motorcycle Rider?" from "Yes" to "No". This removes rider from unit roster.

## **RIDER SOLD MOTORCYCLE AND/OR IS NO LONGER RIDING?**

Step 1: Log into the rider's record and click on "Update Motorcycle Rider" and icon.

Step 2: On the demographics page change "Motorcycle Rider" from "YES" to "NO".

**NOTE:** Additionally, remind the rider if they decide to start riding again they must log back into AFSAS and change the "Motorcycle Rider" from "NO" to "YES".

### **REQUESTING TRAINING OR BRIEFING CREDIT IN AFSAS**

This tutorial is for riders with established MUSTT accounts. If you do not currently have a MUSTT account, you will need to create one.

With this tutorial, you will be able to add and request credit for motorcycle training or briefings you have successfully completed.

#### **Training Homepage**

Start by logging into AFSAS at <u>https://afsas/safety.af.mil</u> Click on "Training" in the left menu

| ANALYTICS                    | >        | T   | RAINING MANAGEMENT HOMEPAGE                                                                 | Time                | : 25 FEB 2021 1 | 1901(Z) | ⊖ ⊡ |
|------------------------------|----------|-----|---------------------------------------------------------------------------------------------|---------------------|-----------------|---------|-----|
| SAFETY                       | <b>,</b> |     | INFORMATION:   Module Terminology & Description                                             |                     |                 |         |     |
| OCCUPATIONAL ILLNESS         | >        |     |                                                                                             |                     |                 |         |     |
| TRAINING                     | ~        | ^ ( | CREDIT REQUESTS                                                                             |                     |                 |         |     |
| TRAINING                     |          |     |                                                                                             |                     | My ORGANIZATION |         |     |
| HOMEPAGE<br>TRAINING RECORDS | _        |     |                                                                                             | My ORGANIZATION     | AND BELOW       | My Base |     |
| CREATE TRAINING RECORDS      | CORD     |     | Credit Requests Awaiting Approval                                                           | 2                   | 80              | 1       |     |
| Search Training              |          |     | Credit Requests Approved (Last 60 Days)                                                     | 11                  | 237             | 9       |     |
| Records                      |          |     | Credit Requests Disapproved (Last 60 Days)                                                  | 0                   | 0               | 0       |     |
| MUSTT<br>Homepage            |          | -   |                                                                                             | -                   | -               |         |     |
| ANNUAL/PRESEASON             |          |     |                                                                                             |                     |                 |         |     |
| BRIEFING MASS UPDA           | те       |     | All active fields marked with an asterisk (*) in red font are required before submitting th | is page.            |                 |         |     |
| Search Motorcycle<br>Riders  | •        |     | Accessibility/Section 508 · Submit Feedback · AFSEC Web Page · NAVSAFECEN Web Pa            | GE · VERSION INFORM | ATION           |         |     |
| PUBS & REFS                  |          |     |                                                                                             |                     |                 |         |     |
| PUBS & REFS                  | Í        |     |                                                                                             |                     |                 |         |     |
| ADMIN                        | >        |     |                                                                                             |                     |                 |         |     |
| FEEDBACK                     | >        |     |                                                                                             |                     |                 |         |     |

#### Select and create your training record request.

| TO DO LIST                                | (              | REATE TRAINING RECORD                                                                                                    | Time: 02 MAR 2021 2219(Z) 😁 🛛                                                                     |
|-------------------------------------------|----------------|----------------------------------------------------------------------------------------------------|---------------------------------------------------------------------------------------------------|
| CALENDAR                                  |                | COURSE CREDIT REQUEST                                                                                                    |                                                                                                   |
| ANALYTICS                                 | > <sup>1</sup> | COURSE CREDIT REQUEST                                                                                                    |                                                                                                   |
| SAFETY                                    | >              | Student Name: *<br>GS/GG - 13; Brandt, David R.; USAF AFSEC/SEGT                                                                                                    | 0                                                                                                 |
| OCCUPATIONAL ILLNESS                      | >              | Course Name: *                                                                                                    | 5                                                                                                 |
| TRAINING                                  | ~              | Basic Rider Course 2 Updated (LW or SP) - BRC2u                                                                                                    | 0                                                                                                 |
| TRAINING                                  |                | Course Description:                                                                                                    |                                                                                                   |
| HOMEPAGE<br>TRAINING RECORDS              |                | Curriculum knowledge: Breadth and depth, empathy with novice riders and their learning, ability to observe, analyze                                                                                                  | e, coach, reinforce. Emmotional commitment to rider education. Safety as a priority in personal 🔺 |
| CREATE TRAINING<br>RECORD                 |                | riding. Classroom facilitation skills.                                                                                                    |                                                                                                   |
| SEARCH TRAINING                           |                |                                                                                                    |                                                                                                   |
| RECORDS<br>MUSTT                          |                |                                                                                                    |                                                                                                   |
| Homepage<br>Annual/Preseason              |                |                                                                                                    |                                                                                                   |
| BRIEFING MASS UPDAT                       |                |                                                                                                    |                                                                                                   |
| SEARCH MOTORCYCLE<br>Riders               |                |                                                                                                    | · ·                                                                                               |
| PUBS & REFS                               | >              | 4                                                                                                    | P                                                                                                 |
| ADMIN                                     | >              | Is this a DOD Component Defined Approved Course? * 🛞 Yes 🔿 No                                                                                                    |                                                                                                   |
| FEEDBACK                                  | >              | Completed the exact course above?*                                                                                                    |                                                                                                   |
| HELP                                      | >              | Organization Providing Training: (optional)                                                                                                    |                                                                                                   |
|                                           |                | Completion Date: " 02 MAR 2021                                                                                                    |                                                                                                   |
|                                           |                | Number of Contact Hours: *                                                                                                    |                                                                                                   |
|                                           |                |                                                                                                    |                                                                                                   |
|                                           |                | Based on the number of contact hours entered, you should receive 0.8 CEUs.                                                                                                    |                                                                                                   |
|                                           |                | Number of CEUs: *                                                                                                    |                                                                                                   |
| G HOME M 51 🛄 Lo                          | DGOUT          |                                                                                                    |                                                                                                   |
|                                           |                |                                                                                                    |                                                                                                   |
|                                           |                |                                                                                                    |                                                                                                   |
|                                           |                |                                                                                                    |                                                                                                   |
| TO DO LIST                                |                |                                                                                                    |                                                                                                   |
| CALENDAR                                  |                | Number of CEUs: *                                                                                                    |                                                                                                   |
| ANALYTICS                                 | >              |                                                                                                    |                                                                                                   |
| SAFETY                                    | >              | Do you have a Course Completion Certificate to upload? * ⊚ Yes ⊖ No                                                                                                    |                                                                                                   |
|                                           |                | Supporting documentation is essential to show that you completed this class. Upload supporting documents (i.e. a training<br>certificate, transcript, etc.) and any additional files supporting your credit request. |                                                                                                   |
| OCCUPATIONAL ILLNESS                      | <b>`</b>       | Credit requests will not be approved without adequate justification and supporting documentation.                                                                                                    |                                                                                                   |
| TRAINING                                  | ~              | Acceptable File Formats: *.doc, .docx, .pdf, .ppt, .pptx, .rtf, .txt, .xls, .xlsx, .m4a, .mp3, .mp4, .wav, .wma, .avi,                                                                                               |                                                                                                   |
| TRAINING                                  |                | .mpeg, .mpg, .wmv, .bmp, .gif, .jfif, .jpe, .jpeg, .jpg, .png, .tif, .tiff, .xfdl, .mov, Any                                                                                                    |                                                                                                   |
| HOMEPAGE<br>TRAINING RECORDS              |                | Attach File: * Browse                                                                                                    |                                                                                                   |
| CREATE TRAINING                           |                |                                                                                                    |                                                                                                   |
| Record<br>Search Training                 |                | Please ensure that the file you are attempting to upload is not password protected.                                                                                                    |                                                                                                   |
| RECORDS<br>MUSTT                          |                | AFSAS scans attached files for viruses. If a virus is detected, AFSAS will automatically delete the file and notify                                                                                                  |                                                                                                   |
| MUSTT<br>Homepage                         |                | you.                                                                                                    |                                                                                                   |
| Annual/Preseason                          |                | You may upload up to 20 files at once; AFSAS limits the total upload size to 2G. However, attachment size may                                                                                                    |                                                                                                   |
| BRIEFING MASS UPDATE<br>SEARCH MOTORCYCLE | E              | be subject to your base's restrictions.                                                                                                    |                                                                                                   |
| Riders                                    |                | If you need to upload a file that exceeds this limitation, please contact the AFSAS Help Desk.                                                                                                    |                                                                                                   |

| PUBS & REFS |          |                                                                                                    |
|-------------|----------|----------------------------------------------------------------------------------------------------|
| ADMIN       |          | Justification: J Spell Check                                                                                                    |
| FEEDBACK    |          | Justification is required in order to obtain credit for a course. Provide adequate justification that your class meets the requirements for the course credit that you request. |
| HELP        |          |                                                                                                    |
|             |          |                                                                                                    |
|             |          |                                                                                                    |
|             |          | 4000 characters remaining on your input limit. (Word Count: 0)                                                                                                    |
|             |          |                                                                                                    |
| 😭 Номе 🛛 51 | 🔳 Logout | Create Training Record Cancel                                                                                                    |

Once created, a Records Administrator or USR/MSR with appropriate Roles in your hierarchy will review and approve.

**NOTE:** Ensure you load all applicable training records (Certificates; training completion cards; etc.) Your records can be viewed in "Training Record Data Viewer"

Review your approval status (shown below).

| Account Information                                         | TRAINING         | RECORDS                                                               |                          |                                                  |                                                   |                                                     |                 | Tim         | e: 02 MAR 202 | 1 2224( <b>Z</b> ) ⊕ | ۵ |
|-------------------------------------------------------------|------------------|-----------------------------------------------------------------------|--------------------------|--------------------------------------------------|---------------------------------------------------|-----------------------------------------------------|-----------------|-------------|---------------|----------------------|---|
| ASSIGNED ROLES     PROFESSIONAL EXPERIENCE                  | O MESS           | SAGE You have 1 futu                                                  | re training requirement. |                                                  |                                                   |                                                     |                 |             |               | ×                    | Ł |
| MOTORCYCLE RIDER<br>INFORMATION                             | Account Header   |                                                                       |                          |                                                  |                                                   |                                                     |                 |             |               |                      |   |
| Rider Information<br>Motorcycles                            |                  | Account ID: 98700483 Name: GS/GG - 13; Brandt, David R.; AFSEC/SEGT 🔽 |                          |                                                  |                                                   | Last Updated: 02 MAR 2021 0930(Z)<br>Status: Active |                 |             |               |                      |   |
| TRAINING INFORMATION Y TRAINING RECORDS TRAINING TRANSCRIPT |                  | INING REQUIREMENTS                                                    |                          | -                                                |                                                   | -                                                   |                 |             |               |                      |   |
| Validation     Data Viewer                                  | COURSE CATE      |                                                                       | COURSE FULFILLMENT       |                                                  | -                                                 |                                                     |                 |             | DUE DATE      |                      |   |
| User Administrators     Organization Hierarchy              | Core Training    | g                                                                     | DoD Information Ass      | urance Awareness (IAA) CyberAwareness Challenge  | 0                                                 |                                                     |                 |             | 15 JAN 2022   | 2                    |   |
| Login History     Page Access History                       | A 2 TRAINING RE  | ECORDS                                                                |                          |                                                  |                                                   |                                                     |                 |             |               |                      |   |
| RESET CAC INFORMATION                                       | Action           | COURSE CATEGORY                                                       |                          | Course Name                                      |                                                   | COMPLETION DATE                                     | Status          | CEU Awarded | REQUESTED ON  | REVIEWED ON          |   |
| CREATE SECONDARY ACCOUNT                                    | <sup>ت</sup> م 🕄 |                                                                       | / Safety Training        | Basic Rider Course 2 Updated (LW or SP)          |                                                   | 02 MAR 2021                                         | Credit Approved | 0.8         | 02 MAR 2021   | 02 MAR 2021          | J |
| TO DO LIST                                                  | <sup>تر</sup> 12 | Core Training                                                         |                          | DoD Information Assurance Awareness (IAA) CyberA | wareness Challenge                                | 15 JAN 2021                                         | Credit Approved | 0           | 21 JAN 2021   | 25 JAN 2021          |   |
| CALENDAR                                                    | TRAINING RUL     | ES CALCULATION LOG                                                    |                          |                                                  |                                                   |                                                     |                 |             |               |                      |   |
| ANALYTICS                                                   |                  |                                                                       |                          |                                                  |                                                   |                                                     |                 |             |               |                      | - |
| SAFETY >                                                    | Create Training  | g Record                                                              |                          |                                                  |                                                   |                                                     |                 |             |               |                      |   |
| OCCUPATIONAL ILLNESS                                        |                  |                                                                       |                          |                                                  |                                                   |                                                     |                 |             |               |                      |   |
| TRAINING                                                    | Done With Manage | e Training Records                                                    |                          |                                                  |                                                   |                                                     |                 |             |               |                      |   |
| PUBS & REFS >                                               |                  |                                                                       |                          | All active fields marked with an asteris         | sk (*) in red font are required before submitting | this page.                                          |                 |             |               |                      |   |
| ADMIN >                                                     |                  |                                                                       |                          | ACCESSIBILITY/SECTION 508 · SUBMIT FEEDBACK · AF | SEC WEB PAGE · NAVSAFECEN WEB                     | PAGE · VERSION INFORM                               | ATION           |             |               |                      |   |
| FEEDBACK                                                    |                  |                                                                       |                          |                                                  |                                                   |                                                     |                 |             |               |                      |   |
| ☆ Home ∑ 51 ILOGOUT                                         |                  |                                                                       |                          |                                                  |                                                   |                                                     |                 |             |               |                      |   |

## ADDING/REMOVING MOTORCYCLES IN AFSAS MUSTT

"Add a Motorcycle"

**NOTE:** Riders are only to delete motorcycles when they have been entered in error. Motorcycles should remain entered to show a riding history. This information is helpful when conducting mishap investigations.

| Account Information                                                         | - MANAG    | E MOTORCYCL                             | ES                   |                    |                     |                      | Ti                   | me: 02 MAR 2021 2330(Z) | <b>⊕</b> ⊡ |
|-----------------------------------------------------------------------------|------------|-----------------------------------------|----------------------|--------------------|---------------------|----------------------|----------------------|-------------------------|------------|
| MY ACCOUNT     Assigned Roles     Prosequence Exercision                    | ACCOUNT    | HEADER                                  |                      |                    |                     |                      |                      |                         |            |
| Motorcycle Rider<br>Information                                             | Account IE |                                         | Name                 |                    |                     |                      | Last Updated: 02 MAR | 2021 2223(Z)            |            |
| RIDER INFORMATION                                                           | DoD ID:    |                                         | Base                 |                    |                     |                      | Status: Active       |                         |            |
| <ul> <li>Motorcycles</li> <li>Files</li> </ul>                              | A 3 Motore | YCLES                                   |                      |                    |                     |                      |                      |                         |            |
| TRAINING INFORMATION     TRAINING RECORDS     TRAINING TRANSCRIPT           |            | <b>structions</b> : Please enter all me | otorcycles rider cur | rrently rides or h | as previous experie | nce with.            |                      |                         |            |
| • VALIDATION                                                                | Action     | Түре                                    |                      | YEAR               | Make                | Model                | ENGINE SIZE          | DATES RODE              |            |
| <ul> <li>Data Viewer</li> <li>User Administrators</li> </ul>                | 12 1       | Cruiser/Street Bike                     |                      | 2020               | Ducati              | Scrambler Cafe Racer | 751-1000CC           | 11/2019 to Present      |            |
| <ul> <li>Organization Hierarchy</li> <li>Login History</li> </ul>           | 12 1       | Cruiser/Street Bike                     |                      | 2012               | Suzuki              | SV650S               | 501-750CC            | 04/2007 to 04/2010      |            |
| PAGE ACCESS HISTORY                                                         | 12 1       | Cruiser/Street Bike                     |                      | 1995               | Kawasaki            | Ninja 250            | 50-250CC             | 06/1999 to 04/2004      |            |
| <ul> <li>Reset CAC Information</li> <li>Create Secondary Account</li> </ul> | DISPLAY    | ING RESULTS 1 - 3 OF 3 RECO             | ORDS                 |                    |                     |                      |                      | Export to:              | Ŕ          |
| TO DO LIST<br>CALENDAR                                                      | Add        | a Motorcycle                            |                      |                    |                     |                      |                      |                         |            |
| ANALYTICS                                                                   |            | Motorcycles                             |                      |                    |                     |                      |                      |                         |            |

Hover help will guide what to input.

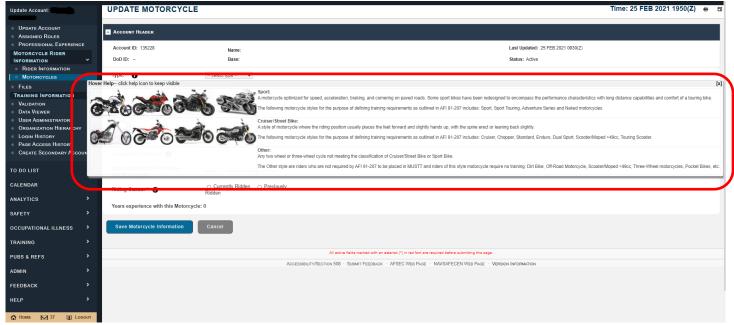

**NOTE:** If a rider fails to update their profile and remains "on your books" after they PCS, the Host Safety office can be contacted to assist in updating the rider's account.

## **SUBMITTING FEEDBACKS**

See an area for improvement? Help us help you!

When encountering an error or you have a recommendation to improve how MUSTT operates, submit a feedback to the AFSAS Requirements Group (ARG).

To submit a feedback in AFSAS/MUSTT, use the menu shown at the bottom of each page. Click on "Submit Feedback", then fill in information requested and submit.

**NOTE:** Phone calls to ARG or AFSEC SEG will not open a work order within MUSTT. Only submitting a feedback will generate a work order and trigger a suspense reply to the person creating the feedback.

| All active fields marked with an asterisk (*) in red font are required before submitting this page. |                   |                                                      |  |  |  |  |
|----------------------------------------------------------------------------------------------------|-------------------|------------------------------------------------------|--|--|--|--|
| Accessibility/Section 508                                                                           | · Submit Feedback | AFSEC Web Page · NAVSAFECEN Web Page · AFSAS Version |  |  |  |  |
|                                                                                                    |                   |                                                      |  |  |  |  |

| INITIAL TRAINING - Model National<br>Standards for Entry√-Level Motorcycle<br>Rider Training | REQUIRE      | D         | MEETS<br>REQUIREMENTS |  |
|----------------------------------------------------------------------------------------------|--------------|-----------|-----------------------|--|
| Торіс                                                                                        | Hands-on     | Knowledge |                       |  |
| Motorcycle Pre-ride Tasks:                                                                   |              |           |                       |  |
| The rider understands and follows host nation, state and local laws, rules, and regulations. |              |           |                       |  |
| *Motorcycle Pre-ride preparation                                                             |              |           |                       |  |
| *Risks associated with riding                                                                |              |           |                       |  |
| *Required PPE IAW DODI 6055.04                                                               |              |           |                       |  |
|                                                                                              |              |           |                       |  |
| Motorcycle Control Skill:                                                                    |              |           |                       |  |
| The rider understands basic skills required                                                  |              |           |                       |  |
| for riding, controls and instrumentation                                                     |              |           |                       |  |
| * Proper technique for mounting                                                              |              |           |                       |  |
| * Proper starting procedures                                                                 | $\checkmark$ |           |                       |  |
| * Proper stopping procedures                                                                 | $\checkmark$ |           |                       |  |
| * Proper dismounting technique                                                               | $\checkmark$ |           |                       |  |
| * Proper clutch use                                                                          | $\checkmark$ |           |                       |  |
| * Proper brake use (front/back)                                                              | $\checkmark$ |           |                       |  |
| * Proper use of throttle for<br>adjusting speed and clutch<br>coordination                   | $\checkmark$ |           |                       |  |
| * Riding straight line                                                                       |              |           |                       |  |
| * Turning while riding                                                                       |              |           |                       |  |
| * Riding slow speed                                                                          |              |           |                       |  |
| raung non opeen                                                                              | ,            |           |                       |  |
| Street Strategies:                                                                           |              |           |                       |  |
| Student understands hazards of riding                                                        |              | √         |                       |  |
| * Searching for and identifying<br>hazards associated with roadway<br>environment            |              |           |                       |  |
| * Identification of escape routes<br>and strategies for avoiding hazards                     |              |           |                       |  |

| * Responses for dealing with                                                                                                    |              |              |  |
|----------------------------------------------------------------------------------------------------|--------------|--------------|--|
| hazards (lane position, braking, slowing, speed-up, etc.)                                                                              |              |              |  |
|                                                                                                    |              |              |  |
| Roadway Management Skills:                                                                                                    |              |              |  |
| Rider understands proper techniques for:                                                                                               |              |              |  |
| * Slowing rapidly                                                                                                    |              |              |  |
| * Stopping quickly in shortest<br>distance possible without<br>loss of control                                                         | $\checkmark$ |              |  |
| * Maintaining and using a cushion<br>of safety with space<br>management                                                                | $\checkmark$ |              |  |
| * Lane management in regards to<br>hazards, passing, lane changes,<br>and environmental conditions                                     |              |              |  |
| * Understands proper techniques<br>to adjust to rain, wind, and<br>reduction of roadway traction<br>and visibility                     |              | √            |  |
| Tasks Related to Carrying Passengers,<br>Cargo, Group Riding, and Touring                                                              |              |              |  |
| * Group riding considerations                                                                                                    |              | $\checkmark$ |  |
| * Passenger weight effects on<br>suspension and possible need to adjust                                                                |              |              |  |
| * Increase braking needed with extra weight                                                                                            |              | ν            |  |
| Effects of fatigue and use alcohol, or drugs while riding a motorcycle                                                                 |              |              |  |
| * Fatigue slows or impairs hazard recognition and reaction times                                                                       |              | $\checkmark$ |  |
| * Drugs/Alcohol impairs judgement<br>and slows hazard recognition and reaction<br>times, creates possible over-confidence of<br>skills |              | $\checkmark$ |  |
|                                                                                                    |              |              |  |

| Skill Test     |  |  |
|----------------|--|--|
| Knowledge Test |  |  |

## Suitable Substitution Course Requirements – Level II

| INITIAL TRAINING - Model National<br>Standards for EntryV-Level Motorcycle<br>Rider Training | REQUIRED |           | MEETS REQUIREMENTS |  |
|----------------------------------------------------------------------------------------------|----------|-----------|--------------------|--|
| Торіс                                                                                        | Hands-on | Knowledge |                    |  |
| Motorcycle Pre-ride Tasks:                                                                   |          |           |                    |  |
| The rider understands and follows host nation, state and local laws, rules, and regulations. |          | V         |                    |  |
| *Motorcycle Pre-ride Preparation                                                             | V        |           |                    |  |
| *Risks associated with riding                                                                |          | V         |                    |  |
| *Required PPE IAW DODI 6055.04                                                               |          | V         |                    |  |
| Motorcycle Control Skill:                                                                    |          |           |                    |  |
| The rider understands basic skills required for riding, controls and instrumentation         |          | V         |                    |  |
| * Proper technique for mounting                                                              | ٧        |           |                    |  |
| * Proper starting procedures                                                                 | V        |           |                    |  |
| * Proper stopping procedures                                                                 | V        |           |                    |  |
| * Proper dismounting technique                                                               | V        |           |                    |  |
| * Proper clutch use                                                                          | V        |           |                    |  |
| * Proper brake use (front/back)                                                              | V        |           |                    |  |
| * Proper use of throttle for adjusting speed and clutch coordination                         | V        |           |                    |  |
| * Riding straight line                                                                       | ٧        |           |                    |  |
| * Turning while riding                                                                       | V        |           |                    |  |
| * Riding slow speed                                                                          | ٧        |           |                    |  |
| Street Strategies:                                                                           |          |           |                    |  |
| Student understands hazards of riding                                                        |          | V         |                    |  |
| * Searching for and identifying hazards associated with roadway environment                  |          | V         |                    |  |

| * Identification of escape routes and strategies for avoiding hazards                                           | V | V |  |
|----------------------------------------------------------------------------------------------------|---|---|--|
| * Responses for dealing with hazards<br>(lane position, braking, slowing, speed-up,<br>etc.)                    | V | √ |  |
| Roadway Management Skills:                                                                                      |   |   |  |
| Rider understands proper techniques for:                                                                        |   | V |  |
| * Slowing rapidly                                                                                               | V |   |  |
| * Stopping quickly in shortest distance<br>possible without loss of control                                     | V |   |  |
| * Maintaining and using a cushion of<br>safety with space management                                            | V |   |  |
| * Lane management in regards to hazards, passing, lane changes, and environmental conditions                    |   | V |  |
| * Understands proper techniques to<br>adjust to rain, wind, and reduction of<br>roadway traction and visibility |   | V |  |
| Tasks Related to Carrying Passengers,<br>Cargo, Group Riding, and Touring                                       |   |   |  |
| * Group riding considerations                                                                                   |   | V |  |
| * Passenger weight effects on<br>suspension and possible need to adjust                                         |   | V |  |
| * Increase braking needed with extra weight                                                                     |   | √ |  |
| Effects of fatigue and use alcohol, or drugs while riding a motorcycle                                          |   | V |  |
| * Fatigue slows or impairs hazard recognition and reaction times                                                |   | V |  |

| * Drugs/Alcohol impairs judgement and<br>slows hazard recognition and reaction<br>times, creates possible over-confidence of<br>skills |   | V |  |
|----------------------------------------------------------------------------------------------------|---|---|--|
|                                                                                                    |   |   |  |
| Skill Test                                                                                                    | V |   |  |
| Knowledge Test                                                                                                    |   | V |  |

## **Motorcycle Mentorship Program**

AFI 91-207: 4.5. Motorcycle Mentorship Program. Wing, installation, and unit commanders are strongly encouraged to establish a mentorship program using approved Mentorship Modules to provide both experienced and inexperienced operators an opportunity to share information and promote safe riding.

At a minimum, the program should encompass the following: 4.5.1. Conduct periodic meetings with riders. 4.5.2. Review recent mishaps and causes with riders. 4.5.3. Advocate personal risk management and decision making to riders. 4.5.4. Emphasize formal and informal training opportunities. 4.5.5. Highlight impact of seasonal conditions on safe riding. 4.5.6. Promote safety and esprit de corps amongst motorcycle riders.

4.4.5.2.1. Refresher training includes mentorship programs as outlined in Attachment 4.

#### Attachment 4

#### **MENTORSHIP REFRESHER TRAINING:**

A4.1. Installation or Unit organized mentorship refresher training will meet the following requirements: A4.1.1. Organized curriculum with a written outline or lesson plan. (T-3).

A4.1.2. Consists of both instructional and hands-on content, <u>minimum four hours, to include at least three skill</u> <u>based Defense Safety Oversight Committee (DSOC) Mentorship Modules from the table below.</u> (T-3). A4.1.2.1. Instructional content may be covered during hands-on training. A4.1.2.2. Modules are available on the AFSEC/SEG SharePoint® site. A4.1.2.3. Documentation of successful completion will be uploaded to the motorcycle operators MUSTT record. (T-3).

A4.1.3. Must be approved by the installation or squadron commander in coordination with the safety office. (T-3).

A4.1.4. If refresher training incorporates an official mentorship ride a pre-ride safety briefing and TCLOCS inspection will be conducted by commander or designated representative. (T-3).

https://www.safety.af.mil/Divisions/Occupational-Safety-Division/Resources/

Table A4.1. Skill-Based DSOC Mentorship Modules.

| Skill-Based | DSOC Mentorship Modules                       |
|-------------|-----------------------------------------------|
| Module #    | Name:                                         |
| 06          | Seeing and Being Seen                         |
| 08          | Risk Awareness                                |
| 09          | Distractions and Fatigue                      |
| 10          | Highway Hypnosis                              |
| 16          | Modifications: Changing Motorcycle Dynamics   |
| 17          | Personal Protective Equipment                 |
| 18          | Riding in Different Environments              |
| 21          | Highway and Interstate Riding Techniques      |
| 22          | Dynamics of Cornering and Traction Management |
| 24          | Cornering Proper Speed and Lane Position      |
| 25          | Dynamics of Stopping                          |
| 27          | Emergency Braking                             |
| 33          | Stunting and Risky Behavior                   |